# **Installer - Bug #17925**

# **puppet\_proxy\_ssh not configured correctly when using Puppet 4**

01/04/2017 09:59 AM - Jason Nance

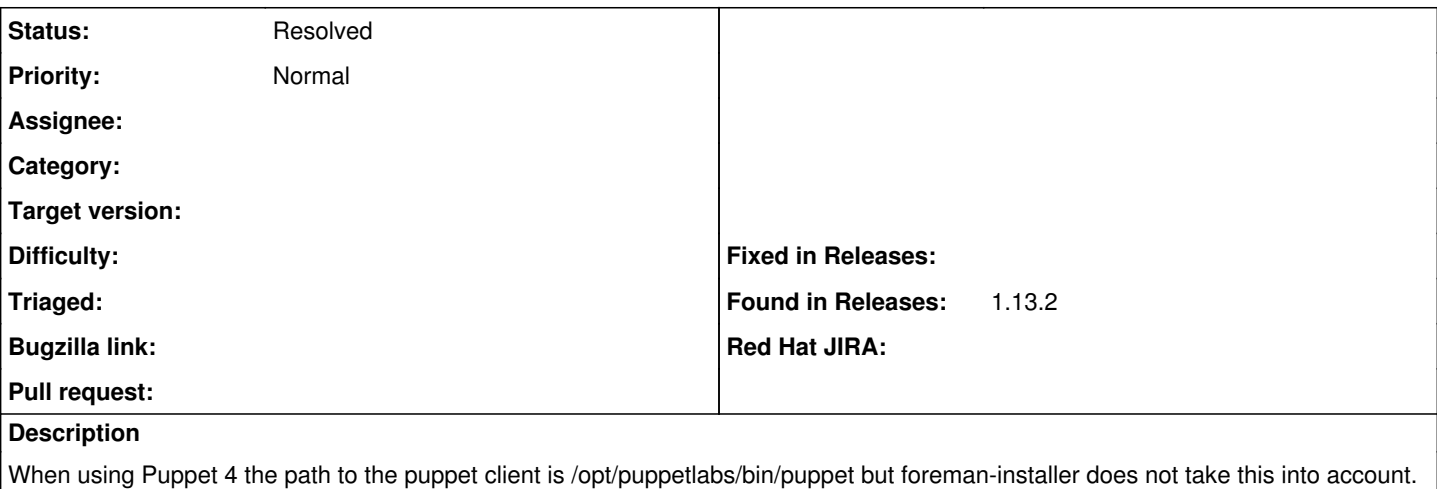

After installation /etc/foreman-proxy/settings.d/puppet\_proxy\_ssh.yml has the path as /usr/bin/puppet.

The documentation also does not mention these differences.

<https://theforeman.org/manuals/1.13/index.html#4.3.6Puppet>

#### **History**

### **#1 - 01/04/2017 10:15 AM - Dominic Cleal**

*- Status changed from New to Feedback*

#### This should be resolved in Foreman 1.14.0 by

[https://github.com/theforeman/puppet-foreman\\_proxy/commit/558f7f70fcf5c8279c3747263bae689bbbf6566d](https://github.com/theforeman/puppet-foreman_proxy/commit/558f7f70fcf5c8279c3747263bae689bbbf6566d). Please do try out the current release candidate.

## **#2 - 05/17/2017 11:48 AM - Anonymous**

*- Status changed from Feedback to Resolved*

no reaction, closing